# **iQ-DASHBOARD**

#### **PRESENTS**

### **YOUR iQ-WEB PACS STATISTICS AT A GLANCE\***

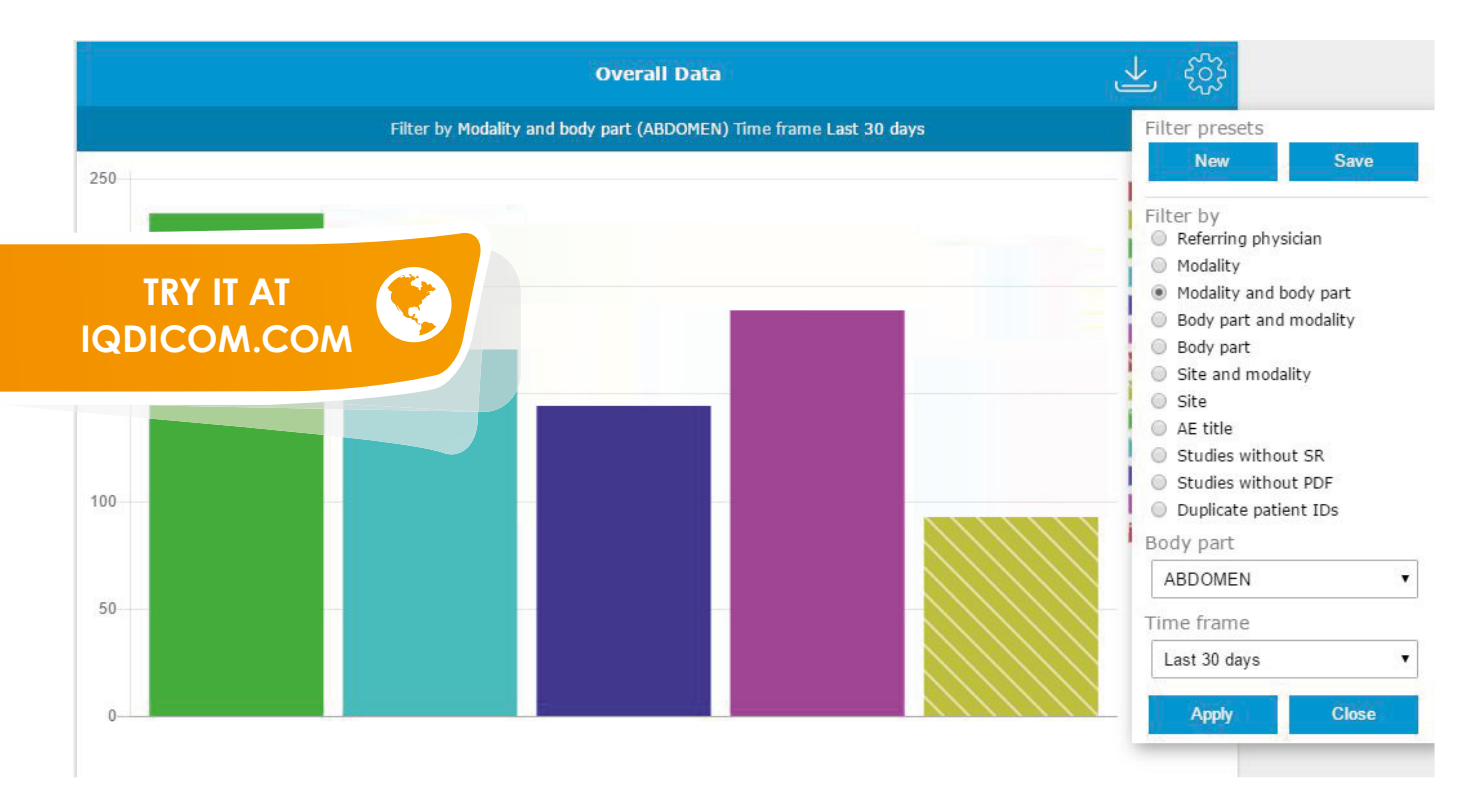

#### **SELECT FILTERS AND TIME RANGES.**

#### **A BAR CHART WILL THEN PROVIDE YOUR STATISTICS.**

#### **FILTER OPTIONS: TIME RANGES:**

- Referring physician
- **Modality**
- Modality and body part
- **Body part and modality**
- Body part
- Site
- Site and modality
- AE title
- Duplicate patient IDs
- Studies without SR
- Studies without PDF

- Today
- Last night
- Yesterday
- Two nights ago
- Last 7 days
- Last 30 days
- This month
- Previous month
- Last 12 months
- This year
- **•** Previous year
- FROM-TO

## **ADVANTAGES**

- ► **Easy performance reviews:**
	- ► **For PACS administrators to timely detect any technical issues**
	- ► **For financial or radiology directors to evaluate productivity and service quality**
- ► **Data export to CSV files for the creation of advanced statistics**

**using Microsoft Excel**

- ► **User management to give access to selected users**
- ► **Individual filter preferences can be saved as default by each user**

### **LIVE MONITOR**

...shows all incoming studies of the last 30 minutes.

Each study includes a link to the respective study in the PACS, so the PACS administrator can make any required organizational changes, such as forwarding, deleting or moving the study.

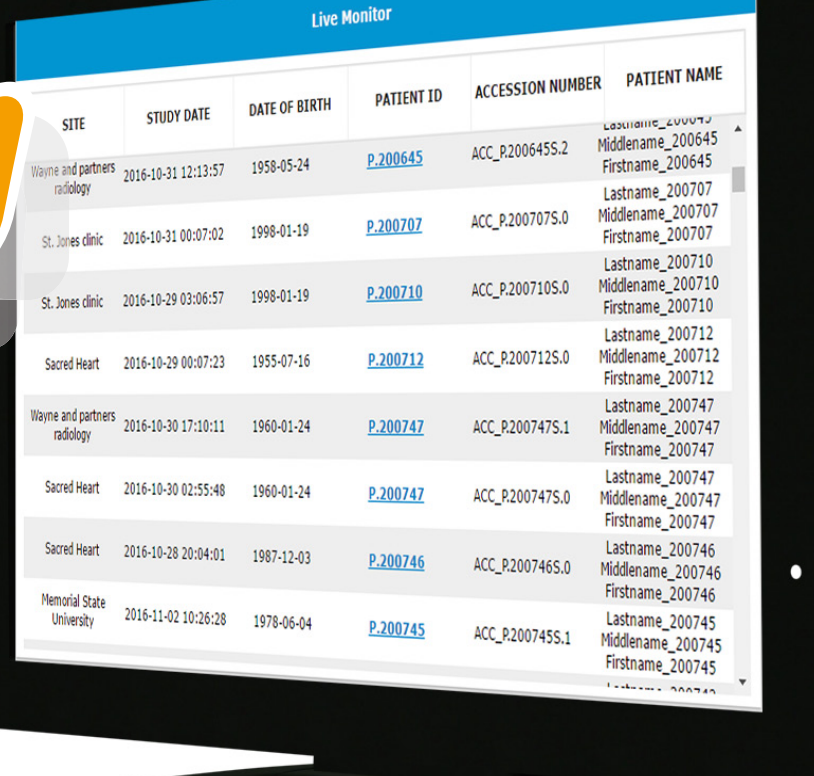

**IMAGE INFORMATION SYSTEMS EUROPE GMBH LANGE STR. 16 | 18055 ROSTOCK | GERMANY TEL. GER: +49 381 496 5820 | FAX GER: +49 381 496 582 99 TEL. US: +1 704 323 6663 WWW.IMAGE-SYSTEMS.BIZ | INFO@IMAGE-SYSTEMS.BIZ**